## Package 'rehydratoR'

February 8, 2019

Type Package

Title Downloads Tweets from a List of Tweet IDs

Version 0.5.2

Author Kevin Coakley [aut, cre], Zachary Steinert-Threlkeld [ctb]

URL <https://kevincoakley.github.io/rehydratoR/>

BugReports <https://github.com/kevincoakley/rehydratoR/issues>

Description Facilitates replication of Twitter-based research by handling common programming tasks needed when downloading tweets. Specifically, it ensures a user does not exceed Twitter's rate limits, and it saves tweets in moderately sized files.

While a user could perform these tasks in their own code, doing so may be beyond the capabilities of many users.

Maintainer Kevin Coakley <kcoakley@sdsc.edu>

License BSD\_3\_clause + file LICENSE

Encoding UTF-8

LazyData true

**Imports** rtweet ( $> = 0.6.7$ ), tibble ( $> = 1.3.4$ ), dplyr ( $> = 0.7.6$ ),  $\text{isonlite}$  ( $\text{>= } 1.5$ )

RoxygenNote 6.1.0

NeedsCompilation no

Repository CRAN

Date/Publication 2019-02-08 05:30:03 UTC

### R topics documented:

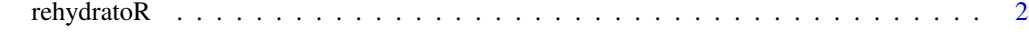

**Index** [3](#page-2-0)

<span id="page-1-0"></span>

#### Description

Get tweets for given statuses (tweet IDs).

#### Usage

```
rehydratoR(consumer_key, consumer_secret, access_token, access_secret,
 status_ids, base_path = NULL, group_start = 1)
```
#### Arguments

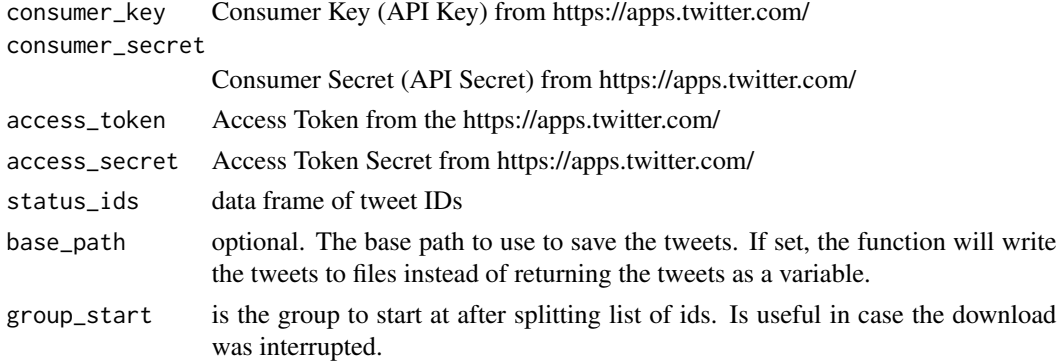

#### Value

A tibble of tweets data if base\_path is not defined. Nothing is returned if base\_path is defined but the tweets are saved to a file for about every 90,0000 tweets.

#### Examples

```
## Not run:
# Get Twitter api keys from https://apps.twitter.com
consumerKey <- ''
consumerSecret <- ''
accessToken <- ''
accessTokenSecret <- ''
# Read tweet ids
tweet_ids <- data.frame(read.table(tweet_ids_file, numerals = 'no.loss'))
# Download tweets
tweets <- rehydratoR(consumerKey, consumerSecret, accessToken, accessTokenSecret, tweet_ids)
## End(Not run)
```
# <span id="page-2-0"></span>Index

rehydratoR, [2](#page-1-0)